## Modelos de documentos assinados via Gov.br

Antes dos documentos serem encaminhados para as assinaturas, é necessário realizar a conferência dos dados da defesa. Verifique se o campo "aprovado" foi devidamente marcado. Atenção: caso tenha surgido alguma mudança no título da defesa, realizar as devidas alterações nos documentos (ata de defesa e folha de aprovação) antes das assinaturas.

As assinaturas poderão ser realizadas acima do respectivo nome, na lateral ou abaixo da lista dos membros da banca. O importante é que a assinatura não cubra nenhum componente do documento:

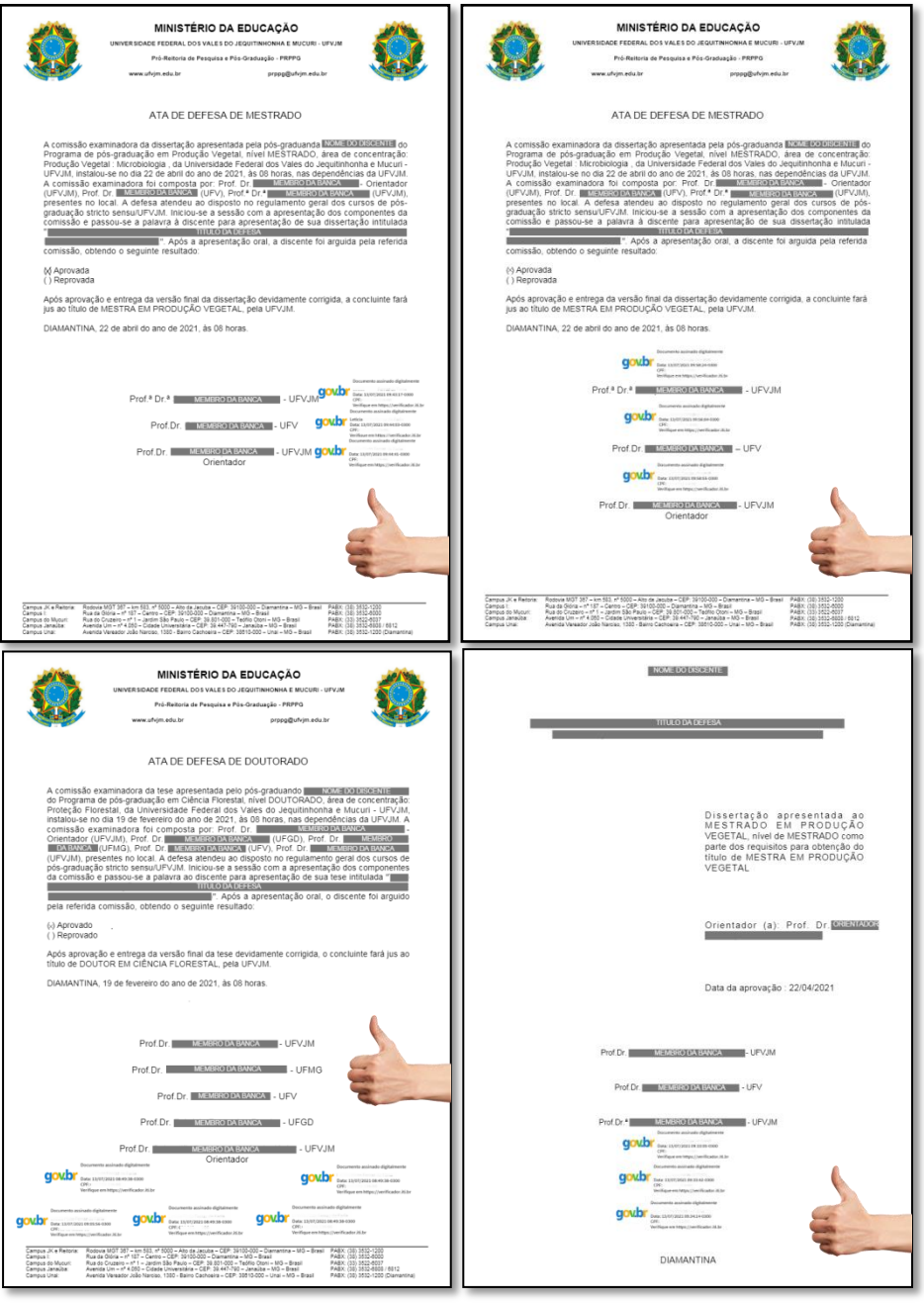

Atenção: Ao selecionar o local da assinatura, observe se a área não está cobrindo nenhuma informação do documento.

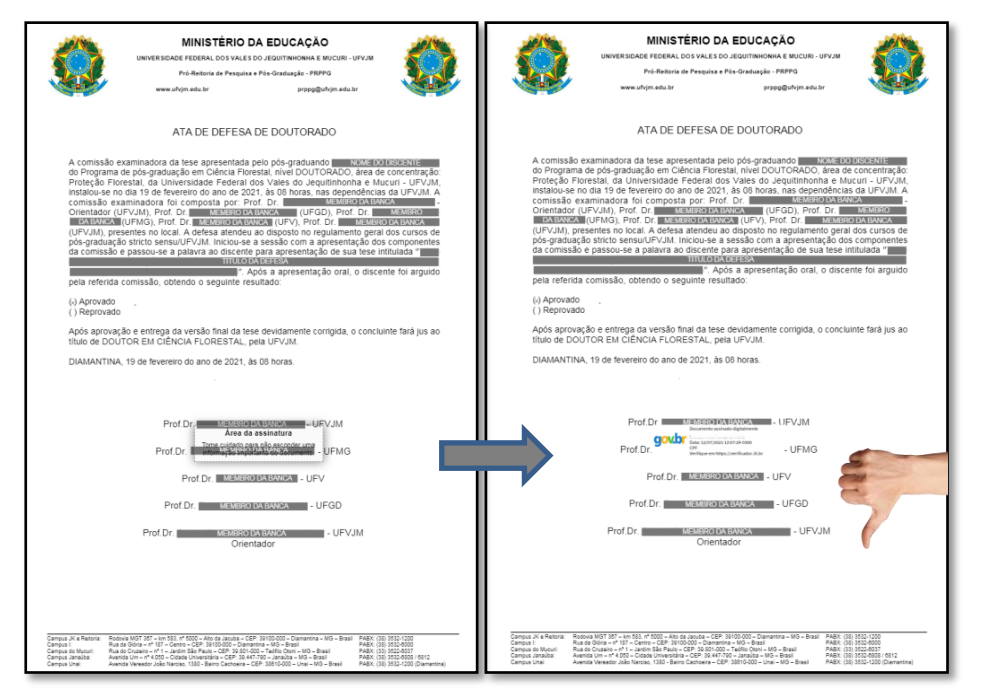